## Rozvrhování s omezujícími podmínkami (dokončení)

21. března 2022

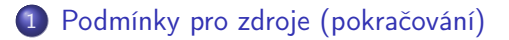

- 2 [Globální omezení](#page-13-0)
- 3 [Prohledávání a rozvrhovací strategie](#page-20-0)

### <span id="page-1-0"></span>Jak modelovat alternativní zdroje pro danou aktivitu?

Pro každý zdroj uděláme duplikát aktivity

**o** duplikát se účastní příslušných zdrojových podmínek,

ale neomezuje další aktivity na daném zdroji

- . "neúspěch" u duplikátu znamená odstranění zdroje z domény proměnné resource(A) příslušné aktivity
- · odstranění zdroje z domény proměnné resource(A) znamená "smazání" odpovídajícího duplikátu
- původní aktivita se účastní precedenčních podmínek (např. v rámci multi-operační úlohy)
- omezení časů u duplikátu se propaguje do originálu aktivity a naopak

Nechť  $A<sub>u</sub>$  reprezentuje duplikát aktivity A na zdroji u∈resource(A), pak probíhají následující propagace:

• u∈resource(A)  $\Rightarrow$  start(A)  $\leq$  start(A<sub>u</sub>)

$$
\bullet\ \mathsf{u}\mathsf{\in} \mathsf{resource}(A) \Rightarrow \mathsf{end}(A_u) \le \mathsf{end}(A)
$$

$$
\bullet \ \ \mathsf{start}(\mathsf{A}) \geq \mathsf{min}\{\mathsf{start}(\mathsf{A}_\mathsf{u})\colon \mathsf{u} \in \mathsf{resource}(\mathsf{A})\}
$$

$$
\bullet \ \ \mathsf{end}(A) \leq \mathsf{max}\{\mathsf{end}(A_u) \colon u \in \mathsf{resource}(A)\}
$$

$$
\bullet\ \mathsf{neúspěch pro}\ A_u \Rightarrow \mathsf{resource}(A)\backslash\{u\}
$$

# Kumulativní zdroje

- Každá aktivita využívá jistou kapacitu zdroje cap(A)
- Aktivity mohou být zpracovány paralelně, pokud není překročena kapacita zdroje
- Kapacita zdroje může být v čase proměnná
	- takové zdroje lze modelovat pomocí v čase neměnné kapacity, od které se odečte kapacita pevně umístěných aktivit, čímž se v každém čase dosáhne požadované kapacity

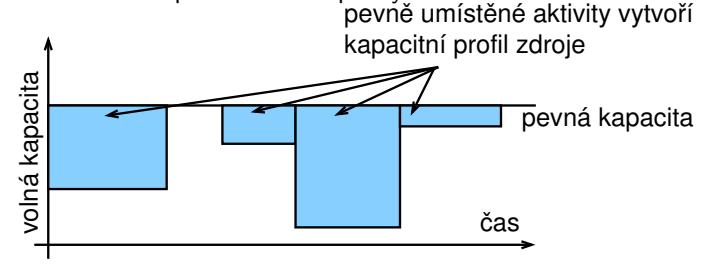

# Agregované požadavky

- Baptiste et al. 2001
- Kdy je dostatečná kapacita pro zpracování aktivity?

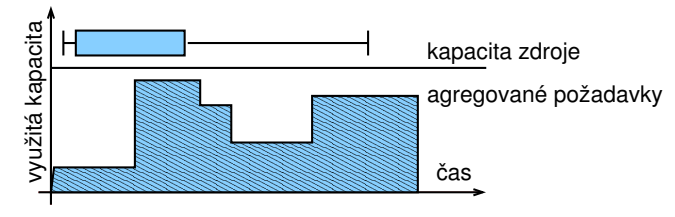

Jak se konstruuje graf agregovaných požadavků?

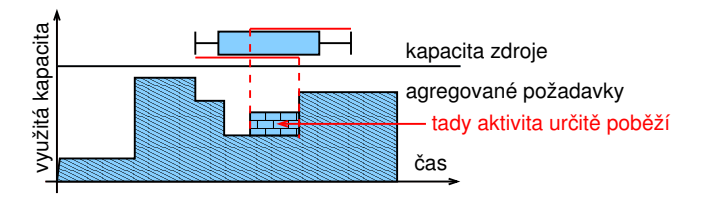

# Podmínka tabulky (timetable constraint)

- Uvažujeme diskrétní čas
- Jak zajistit, že v žádném čase není překročena maximální kapacita?

$$
\forall t \sum_{start(A_i) \leq t \leq end(A_i)} cap(A_i) \leq MaxCapacity
$$

Tabulka (timetable) pro aktivitu A je množina boolovských proměnných  $X(A, t)$  udávajících, zda A běží v čase t

$$
\forall t \sum_{A_i} X(A_i, t) \text{cap}(A_i) \leq \text{MaxCapacity} \qquad (*)
$$

$$
\forall t, i \; start(A_i) \leq t \leq end(A_i) \Leftrightarrow X(A_i, t)
$$

# Podmínka tabulky: př. s odvozovacími pravidly

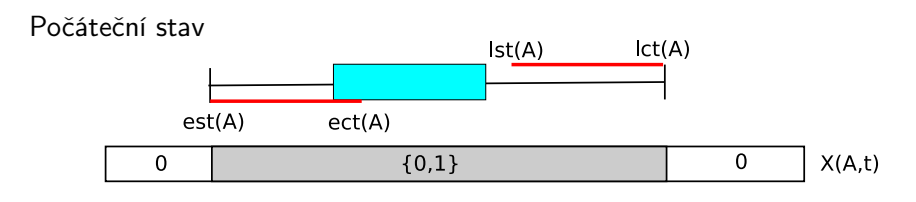

Některé pozice zakázány vzhledem ke kapacitě zdroje  $est(A)$  $ect(A)$  $\Omega$  ${0,1}$ 0  ${0,1}$ 0  $X(A,t)$ 

Nový stav

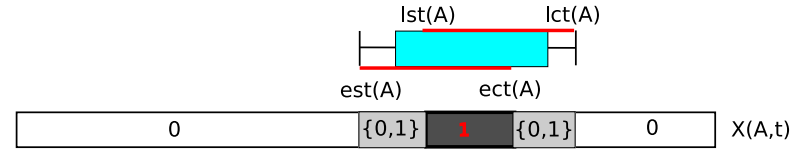

Hana Rudová, FI MU: Rozvrhování s omezujícími podmínkami (dokončení) 7 21. března 2022

# Podmínka tabulky: odvozovací pravidla

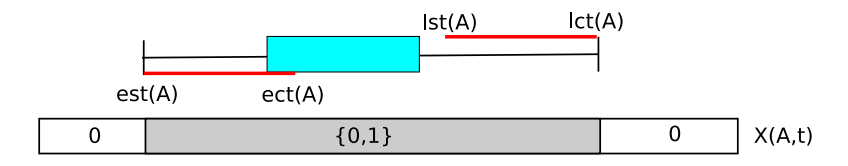

Jak realizovat filtraci přes omezení

$$
\forall t, i \; start(A_i) \leq t < end(A_i) \Leftrightarrow X(A_i, t) \; ?
$$

Problém: t je zároveň index a také proměnná

$$
\bullet \ \mathsf{start}(A) \geq \min\{t \,|\, 1 \in \mathsf{X}(A,t)\}
$$

$$
\bullet\ \operatorname{\mathsf{end}}\nolimits(\mathsf{A}) \le 1 {+} \operatorname{\mathsf{max}}\nolimits\{ \mathsf{t} \, | \, 1 {\in} \ \mathsf{X}(\mathsf{A},\mathsf{t}) \}
$$

$$
\bullet\ \mathsf{X}(\mathsf{A},\mathsf{t}){=}0\ \wedge\ \mathsf{t}<\operatorname{ect}(\mathsf{A})\Rightarrow\operatorname{start}(\mathsf{A}){>} \mathsf{t}
$$

$$
\bullet\ X(A,t){=}0\ \wedge\ \mathsf{lst}(A){\leq}t \Rightarrow \mathsf{end}(A){\leq}t
$$

$$
\bullet \ \mathsf{lst}(A) {\leq} t \, \land \, t < \mathsf{ect}(A) \Rightarrow X(A,t) {=} 1
$$

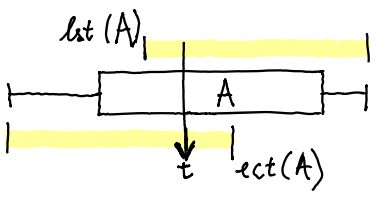

Máme zadány zdroj s kapacitou 2 a aktivity

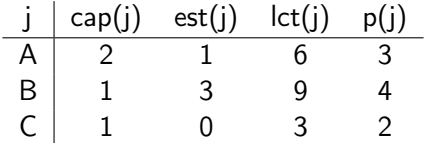

- $\bullet$  Jak jsou inicializovány proměnné  $X(j,t)$ ?
- **2** Jak se jejich hodnoty mění při použití odvozovacích pravidel podmínky tabulky?
- **3** Jak by mohly vypadat výsledné rozvrhy po aplikaci pravidel?

# Cvičení: podmínka tabulky

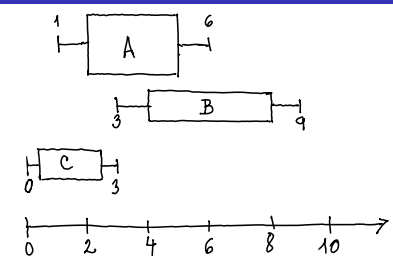

- $\bullet$  Jak jsou inicializovány proměnné  $X(j,t)$ ?
	- $\bullet$   $X(A,1)$  až  $X(A,5)$  jsou  $\{0,1\}$ ,  $X(B,3)$  až  $X(B,8)$  jsou  $\{0,1\}$ ,
		- $X(C, 0)$  až  $X(C, 2)$  jsou  $\{0, 1\}$ , ostatní proměnné nulové
- <sup>2</sup> Jak se jejich hodnoty mění při použití odvozovacích pravidel podmínky tabulky?
	- **■** dle  $(*)$  B může začít nejdříve v čase 4 kvůli A, tj.  $X(B, 3) = 0$  a A musí být před B, tj. A nejpozději skončí v čase 5 a  $X(A, 5) = 0$

\n- dále z (\*) 
$$
X(C, 2) = 0
$$
, C začne v čase 0  $X(A, 1) = 0$  a A začne v čase 2 a také B musí začít až v čase 5 a  $X(B, 4) = 0$  a máme jediné řešení
\n

Hana Rudová, FI MU: Rozvrhování s omezujícími podmínkami (dokončení) 10 21. března 2022

## Cvičení: podmínka tabulky

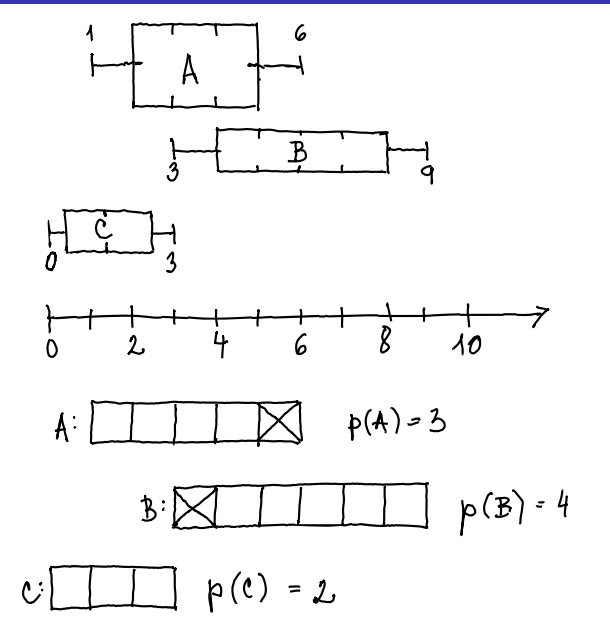

Hana Rudová, FI MU: Rozvrhování s omezujícími podmínkami (dokončení) 11 21. března 2022

## Cvičení: podmínka tabulky

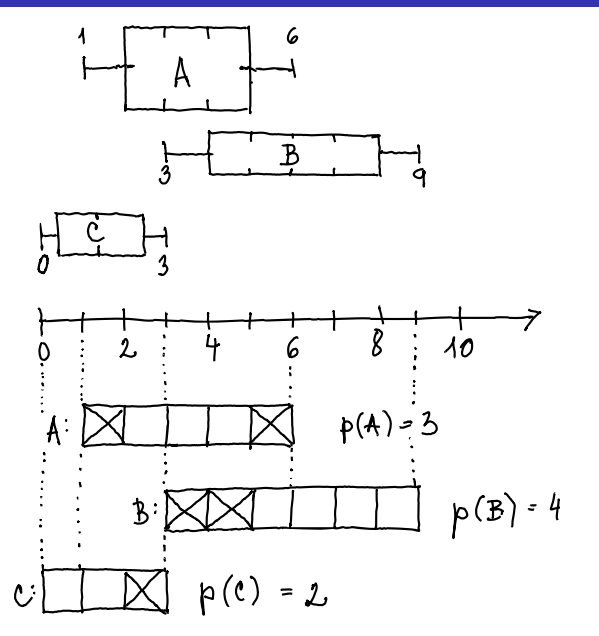

### Disjunktivní omezení

- známe: unarní zdroje, nepřerušitelné aktivity
- rozšíření: přerušitelné aktivity, kumulativní zdroje

Hledání hran

- známe: unarní zdroje, nepřerušitelné aktivity
- rozšíření: přerušitelné aktivity, kumulativní zdroje

### Ne-první/ne-poslední

- známe: unarní zdroje, nepřerušitelné aktivity
- rozšíření: kumulativní zdroje

### Podmínka tabulky

- známe: kumulativní zdroje, nepřerušitelné aktivity
- rozšíření: přerušitelné aktivity

# <span id="page-13-0"></span>Globální podmínky

Pro reprezentaci zdrojů využívány v programovacích jazycích tzv. globální podmínky

- definované pro libovolný konečný počet proměnných
- komplexní podmínky s vlastním propagačním algoritmem

Základní globální podmínky (pro rozvrhování)

- příklady z IBM ILOG OPL (Optimization Programming Language)
- všechny proměnné různé
	- a allDifferent
- disjunktivní zdroj
	- dvar interval, dvar sequence
	- **•** noOverlap
- **•** kumulativní zdroj
	- cumuFunction, pulse

Proměnné v poli Array jsou různé

- reprezentace unárního zdroje s jednotkovou dobou trvání všech aktivit
- dvar int Array[Interval];
- globální podmínka: allDifferent(Array)

Příklad: učitelé musí učit v různé hodiny

\n- Jan = 6, 0ta = 2, Anna = 5, Marie = 1, Petr 
$$
\in \{3, 4\}
$$
, Eva  $\in \{3, 4\}$
\n

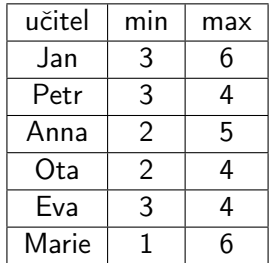

Intervalová proměnná: pro modelování časového intervalu (úlohy, aktivity)

- **·** hodnotou intervalové proměnné je celočíselný interval [start, end]
- příklad: dvar interval x in 0..1000000 size 100..200;

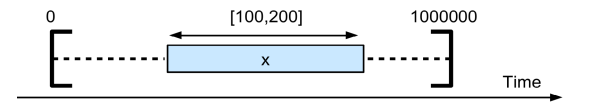

#### Sekvenční proměnná p

definována na množině intervalových proměnných x

dvar interval x[i in 1..n] ...; dvar sequence p in x;

- hodnota intervalové proměnné p je permutace přítomných intervalů
	- pozor, permutace t ještě neimplikuje žádné uspořádání v čase

#### Omezení noOverlap(p)

- vyjadřuje, že sekvenční proměnná p reprezentuje řetězec nepřekrývajících se intervalových proměnných
- pro vyjádření rozvrhování na unárním/disjunktivním zdroji, kde se intervaly/úlohy nepřekrývají

# Precedence, účelová funkce

Mezi intervalovými proměnnými můžeme definovat precedenční podmínky:

```
dvar interval i;
dvar interval j;
```

```
endBeforeStart(i, j);
startBeforeStart(i, j);
startAtStart(i, j);
```
...

Pro vytváření účelových funkcí nebo definici omezení

```
startOf(x)endOf(x)sizeOf(x, V)
```

```
Příklad: minimalizace makespanu
```
minimize max(i in 1..n) end $Of(x[i])$ 

Hana Rudová, FI MU: Rozvrhování s omezujícími podmínkami (dokončení) 18 21. března 2022

# Příklad: rozvrhování problému job-shop

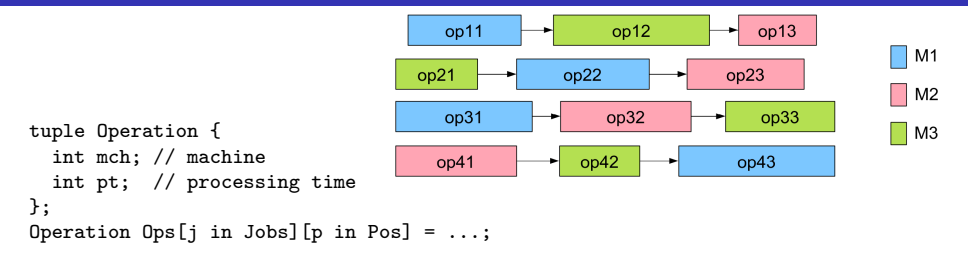

```
dvar interval op[j in Jobs][p in Pos] size Ops[j][p].pt;
 \mathbf{1}\overline{2}dvar sequence mchs[m in Mchs] in
 3
       all(j in Jobs, p in Pos: Ops[j][p].mch == m) op[j][p];
 \overline{4}5
    minimize max(j in Jobs) endOf(op[j][nbPos]);
6\phantom{1}6subject to {
 \overline{7}forall(m in Mchs)
8
        no0verlap(mchs[m]);9
      forall(j in Jobs, p in 2. nbPos)
         endBeforeStart(op[j][p-1],op[j][p]);
10
11
     Ł
```
op[j][p] odkazuje operaci úlohy j, která je zpracovávána v rámci úlohy jako p-tá

Hana Rudová, FI MU: Rozvrhování s omezujícími podmínkami (dokončení) 19 21. března 2022

# Kumulativní zdroj pomocí kumulativní funkce

Hodnota výrazu kumulativní funkce reprezentuje vývoj kvantity v čase, která může být inkrementálně změněna (snížena nebo navýšena) intervalovými proměnnými. Intervalové proměnné x[i] přispívají do kumul. funkce po dobu svého provádění

```
int capacity[1..5] = [1,3,2,4,1];
cumulFunction y = sum(i in 1..5) pulse(x[i], capacity[i]);
```
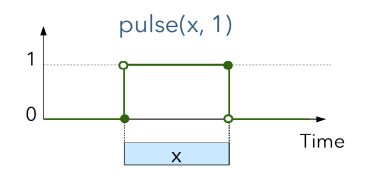

Omezení na výrazech kumulativní funkce: pro omezení kapacity zdroje

```
int h = \ldotscumulFunction f= ...
f \le h
```
#### Příklad: job-shop a omezení celkového počtu strojů

```
cumulFunction allMachines = sum(j \in j) in Jobs, p in Pos) pulse(op[j][p],1);
allMachines <= m;
```
Hana Rudová, FI MU: Rozvrhování s omezujícími podmínkami (dokončení) 20 21. března 2022

<span id="page-20-0"></span>Konzistenční techniky jsou (obvykle) neúplné

⇒ potřeba prohledávací algoritmus, který vyřeší "zbytek"

Přiřazovaní (labeling)

- prohledávání do hloubky (DFS/BT)
	- přiřaď hodnotu do proměnné
	- $\bullet$  propaguj = udělěj problém lokálně konzistentní
	- vrať se v případě neúspěchu

# Způsoby větvení

Jaká proměnná má být ohodnocena první?

- princip prvotního neúspěchu (first-fail)
	- preferuj proměnnou, jejíž přiřazení je nejobtížnější
	- např. proměnné s nejmenší doménou: doména se snadněji vyprázdní
	- nebo proměnné s nejvíce podmínkami: pro proměnné s více podmínkami je obecně obtížnější nalézt hodnotu proměnné
- definuje tvar prohledávacího stromu
	- výběr proměnné s malou velikostí domény: malé větvení na této úrovni
	- výběr proměnné s velkou velikostí domény: velké větvení na této úrovni

### Jaká hodnota má být vyzkoušena první?

- **•** princip prvotního úspěchu *(succeed-first)* 
	- preferuj hodnoty, které nejspíše patří do řešení
	- např. hodnoty s nejvíce podporami v okolních proměnných
	- tato heuristika je obvykle problémově závislá

### definuje pořadí procházení větví

Hana Rudová, FI MU: Rozvrhování s omezujícími podmínkami (dokončení) 22 21. března 2022

### Větvení = řešení disjunkcí

- Tradiční rozvrhovací přístupy
	- kritická rozhodnutí se dělají první
		- vyřeš kritická místa (bottlenecks), . . .
		- · definuje tvar prohledávacího stromu
		- **·** podobně jako princip prvního neúspěchu *(first-fail)*
	- preferuj alternativy s větší flexibilitou
		- definuje pořadí větví pro prozkoumání
		- **podobně jako princip prvního úspěchu** *(succeed-first)*

Jak popsat, co je kritické a co je flexibilní?

# Rezerva (slack) Smith&Cheng 1993

- Rezerva *(slack)* je formální popis flexibility
- Rezerva pro dané pořadí dvou aktivit "volný čas pro posunování aktiviť"

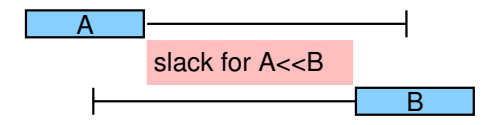

slack $(A \ll B)$  = max $(\text{end}(B))$  – min $(\text{start}(A))$  –  $p(A)$  –  $p(B)$ )

- Rezerva pro dvě aktivity (bez určení pořadí)  $s$ lack $({A, B})$  = max $(s$ lack $(A \lt B), s$ lack $(B \lt A))$
- Rezerva pro skupinu aktivit  $slack(\Omega) = max(end(\Omega)) - min(start(\Omega)) - p(\Omega)$

Hana Rudová, FI MU: Rozvrhování s omezujícími podmínkami (dokončení) 24 21. března 2022

### $A << B$   $V$   $\neg A << B$

Jaké aktivity mají být uspořádány první?

- nejkritičtější pár (first-fail)
- $\bullet$  pár s minimální rezervou slack({A, B})

### Jaké pořadí aktivit má být zvoleno?

- nejflexibilnější pořadí (succeed-first)
- **•** pořadí maximalizující slack(A??B)
- $\bullet$  Příklad: vybereme pořadí  $A << B$

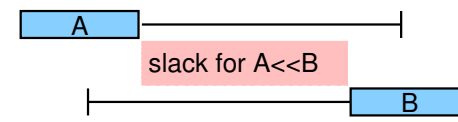

## Bodů volby při n aktivitách:  $O(n^2)$

 $(A \ll \Omega \lor \neg A \ll \Omega)$   $\lor$   $(\Omega \ll \angle A \lor \neg \Omega \ll \angle A)$ 

#### Máme hledat první nebo poslední aktivitu?

- díváme se na množinu možných kandidátů na první aktivitu a na množinu možných kandidátu na poslední aktivitu
- výbereme menší z těchto dvou množin (first-fail)
	- menší počet kandidátů znamená, že je těžší najít vhodného kandidáta

### Jaká aktivita má být vybrána?

- pokud se hledá první aktivita, potom preferuj aktivitu, která má nejmenší min(start(A))
- pokud se hledá poslední aktivita, potom preferuj aktivitu, která má největší  $max(end(A))$

### Bodů volby:  $O(n)$

Hana Rudová, FI MU: Rozvrhování s omezujícími podmínkami (dokončení) 26 21. března 2022

# Zdrojová rezerva je definovaná jako

rezerva množiny aktivit zpracovávaných daným zdrojem

### Jak používat zdrojovou rezervu?

- pokud volíme zdroj, na kterém budou aktivity uspořádány jako první vyber zdroj s minimální rezervou (kritické místo)
- pokud volíme zdroj, na který alokovat danou aktivitu
	- vyber zdroj s maximální rezervou (flexibilita)

# Omezující podmínky: shrnutí

### Problém splňování podmínek

- popis problému pomocí doménových proměnných a omezení
- konzistence a propagace
- **·** prohledávání

### Rozvrhování jako problém splňování podmínek

- **o** doménové proměnné pro čas a zdroje
- propagační algoritmy pro
	- unární zdroje
	- kumulativní zdroje
	- produkovatelné a spotřebovatelné zdroje
	- alternativní zdroje
- globálních podmínky pro zdroje
- prohledávání a rozvrhovací strategie
	- pojem rezervy
	- přístupy k větvení